# **Quite Imposing Plus**

Quite Imposing Plus ist ein Acrobat Plug-In für Macintosh oder Windows zur digitalen Montage von PDF-Dateien, also der Anordnung mehrerer Seiten auf einem (meist größeren) Ausgabeformat. Das Produkt ist so aufgebaut, dass es einfache, oft benötigte Funktionen für die Zusammenstellung von Seiten für den Druck auf Mausklick anbietet. Das Werkzeug eignet sich insbesondere auch gut für Leute, die keine professionelle Ausbildung im Bereich der Bogenmontage genossen haben, da es von der Bedienweise oft über simple Fragestellungen zu dem gewollten Ergebnis führt - sicher auch eines der Geheimnisse hinter dem Erfolg von Quite Imposing Plus.

## **Was leistet Quite Imposing Plus?**

Das Produkt ist so aufgebaut, dass es einfache, oft benötigte Funktionen für die Zusammenstellung von Seiten für den Druck auf Mausklick anbietet. So können die Seiten eines PDF-Dokuments über die Funktion **Doppelseiten** in Sekundenschnelle zu nebeneinanderstehenden Doppelseiten auf ein Querformat gebracht werden. Über die **Buch-Funktion** lassen sich schnell und einfach die Seiten eines PDFs in die richtige Druckreihenfolge (z.B. Letzte Seite und Erste Seite, 2. Seite und 2. letzte Seite,...) bringen, um ein gefalztes kleines Booklet oder eine Broschüre zu erstellen. Dabei können die Seiten auch gleich automatisch auf andere Formate angepaßt werden.

Die Funktion **N-Seiten Montage** erlaubt es Ihnen eine beliebige Anzahl von Seiten pro Form aufzubauen, Druckränder hinzuzufügen und Druckmarken automatisch setzen zu lassen. Quite Imposing unterstützt verschiedene Bindearten wie Rückendrahtheftung, Klebebindung oder Loseblattsammlung sowie verschiedene Falzarten.

Eine Besonderheit von Quite Imposing Plus ist die **Nutzenmontage**. Die Nutzenmontage ist eine häufig verwendete Anwendung bei der Verarbeitung von Visitenkarten. Die Funktion der Nutzenmontage wird benötig um eine Visitenkarte möglichst häufig auf einem Druckbogen zu verteilen. Dabei können die Anzahl und der Abstand zu den einzelnen Visitenkarten individuell vergeben werden.

Eine weitere Funktion **Umkehren** sorgt dafür, dass die Reihenfolge von Seiten eines PDFs umgedreht werden kann. Mit **Gerade/Ungerade umsortieren** lassen sich gerade und ungerade Seiten voneinander trennen, oder aus 2 Dokumenten miteinander kombinieren. Mit **Sortieren** können Sie die Seiten Ihres Dokuments in eine beliebige Reihenfolge und Orientierung (in 90 Grad Schritten) bringen, um diese z.B. vor dem Montieren über "N-Seiten Montage" in die richtige Ausgangsposition zu stellen.

Mittels **Format & Versatz** lassen sich Seiten beschneiden, Ränder hinzufügen oder Seiteninhalte verschieben (um z.B. einen größeren Rand für eine Bindung zu erhalten. Diese Funktionen erlauben auch das setzen einer Trimbox (die beschnittene Endformatgröße, welche für die Montage von PDF-Dateien entscheidend ist). Version 4 bietet nun zusätzlich eine Option zum Erhalten von bestehendem Anschnitt an.

#### **Ausführungsliste mit gespeicherten Aktionen**

Jede Funktion, die Sie ausführen läßt sich abspeichern und später jederzeit wieder aufrufen und an einem anderen Dokument wiederholen. Damit stellen Sie sicher, dass einmal angelegte Druckbogengrößen, die Orientierung und Position der Montagen darauf, die gewählten Ränder und Druckmarken immer gleich bleiben. In Version 4 ist der Sequenz-Manager nun für eine große Anzahl von Automation-Sequenzen effizienter geworden, einschließlich Umbenennen, Bewegen, Duplizieren. Sequenzen lassen sich sammeln (inklusive aller benötigten Dateien), um diese zu reorganisieren oder auf ein anderes System zu kopieren.

### **Leistungsumfang Quite Imposing Plus:**

- Automatische Erstellung von Doppelseitenmontagen für Klebe- und Rückstich-Drahtheftung. Besonders interessant für Anwender von Kopier- und Drucksystemen, die eine integrierte Weiterverarbeitung (Heftung) aufweisen.
- Erstellung von n-Seiten Montagen (z.B. 2x2, 3x2, 1x4, 2x4, usw.). Selbst komplizierte Auschießschemata wie 16 Seiten Schön/Wider sind erstellbar.
- Beschneiden und Verschieben des Seiteninhalts zur Ausblendung nicht zu druckender Seitenränder.
- Umstellen und Rotieren von Seiten für spezielle Ausschießmuster.
- Umsortieren der Seiten von hinten nach vorne.
- Einfügen von Seiten oder Leerseiten in Intervallen, z.B. um z.Bsp. konstante Rückseiten einzufügen Erweitert in Version 4
- Aufbringen von PDF-Seiten (z.B. Anzeigen, Stempel, Marken usw.) neu in Version 4
- Automatische Erstellung von paginierten Testdokumenten, um neue Einstellungen austesten zu können.
- Kontrollpalette für einfachen Zugriff auf alle Funktionen.
- Macrorecorder zur Aufzeichnung aller oben genannter Funktionen als einzelne Arbeitsschritte
- Wiedergabefunktion für aufgezeichnete Macros
- Automatisierungs-Sequenzen zur wiederholten Ausführung mehrerer Arbeitsschritte für andere PDF-Dateien - Erweitert in Version 4
- PDF/X Support Prüfung und Beibehaltung von PDF/X-1a, PDF/X-3 sowie PDF/X-4 und PDF/X-5 Standards
- Automatische Nutzenmontagen (z.B. Visitenkarten, Etiketten, o.ä.).
- Automatische Option für die Seitenausrichtung (Querformat/Hochformat)
- Manuelles Montieren. Plazieren von beliebigen PDF-Seiten frei auf dem Montagebogen. Selbst eine Größen- und Orientierungsänderung ist möglich. Einfügen von Seiten aus anderen PDF-Dateien - Erweitert in Version 4
- Verwendung individueller Beschnittzeichen bei manueller Montage.
- Definition von Beschnittzugaben für im Anschnitt liegende Seiten.
- Hinzufügen fehlender Paginierungen inklusive Seitennummern mit führenden Nullen
- Hinzufügen von variablen Daten auf Seiten und Bögen, wie z.B. Seitenzahl, Dateiname, Datum und Uhrzeit, Dokumentname... - Erweitert in Version 4
- Simulation von Maskierfolie, um unerwünschte Seitenbestandteile auszumaskieren.
- Nachträgliches Entfernen von Paginierungen, Maskierfolien und Beschnittzeichen, die durch Quite Imposing Plus aufmontiert wurden.
- Montage-Info: Dieses Dialogfenster gibt Aufschluss darüber, welche Seiten aus welchen PDF-Dateien montiert wurden und wo sie auf der Montage platziert wurden. Außerdem ist ein nachträgliches Entfernen und Exportieren einzelner montierter Seiten möglich.

#### **Systemanforderungen**

#### **Adobe Acrobat**

- Ab Adobe Acrobat 9 bis Acrobat DC
- Bitte beachten Sie auch die Betriebssystem-Anforderung von Adobe Acrobat! (Standard oder Pro)

## **Macintosh**

Benötigt Mac OS X ab 10.7.x bis 10.10.x

#### **Windows**

Benötigt Windows ab Version Windows 7 oder höher

### *Kategorie*

PlugIn

Design/Layout

# *Hersteller*

Quite Software

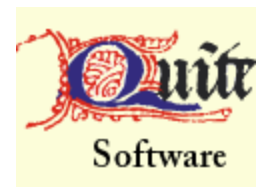

# Download

*Quite Imposing Plus v4* **[Betriebss](http://www.codesco.com/de/login.html?redirect_url=index.php%3Fid%3D1028%26L%3D0)ystem Mac OS:** X 10.10, X 10.9, X 10.8, X 10.7 **Win:** Win 10, Win 8.1, Win 8, Win 7 **Software Acrobat DC:** Acrobat DC **Acrobat X:** X Standard/Pro **Acrobat:** 10.x/Pro, 9.x/Pro **Sprache** Deutsch, Englisch

# **Produktvariante**

Demoversion (verfügbar im Downloadbereich)

# **Lieferform** digital

**Status** Produkt verfügbar

**Preis (Vollversion)** 845,- € netto

Angebot anfordern